5.2008 Piszczac, 2008-03-21

## **ZAWIADOMIENIE (OGŁOSZENIE)**

## O WYBORZE NAJKORZYSTNIEJSZEJ OFERTY

dot.: postępowania o udzielenie zamówienia publicznego. Numer sprawy: 5.2008. Nazwa zadania: Dostawa materiałów elektrycznych do budowy oświetlenia ulicznego w Chotyłowie ul. Łąkowa

1. Działając na podstawie art. 92 ust. 1 pkt. 1 Prawa zamówień publicznych Zamawiający informuje, że w prowadzonym postępowaniu wybrano do realizacji zamówienia najkorzystniejszą ofertę złożoną przez Wykonawcę:

Elektro - Spark Sp. z o.o. ul. Elektryków 15 20-468 Lublin

Uzasadnienie wyboru: oferta najkorzystniejsza cenowo z ofert nieodrzuconych

Wybrany wykonawca obowiązany jest skontaktować się z Zamawiającym w sprawie podpisania umowy w terminie do dnia 2008-04-01.

59

Podstawą prawną dokonanego wyboru jest art. 91 ust. 1 Pzp oraz Kodeks Cywilny W prowadzonym postępowaniu złożono następujące oferty

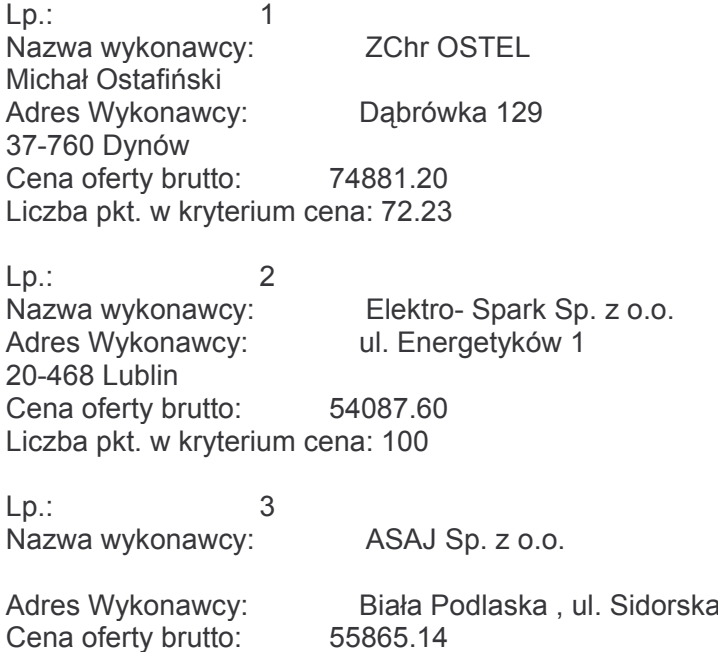

Liczba pkt. w kryterium cena: 96.82

[o] Działając na podstawie art. 92 ust. 1 pkt. 2 Prawa zamówień publicznych Zamawiający informuje o odrzuceniu z udziału w postepowaniu oferty / ofert:

W prowadzonym postępowaniu odrzucono następujące oferty

 $Lp$ .:  $\overline{1}$ Nazwa wykonawcy: P.H.,,ALFA-Elektro" Sp. zo.o.<br>Adres Wykonawcy: 20-306 Lublin, ul. Firlejowska 32 Uzasadnienie faktyczne odrzucenia: Treść oferty nie odpowiada treści specyfikacji istotnych warunków zamówienia (zostały pozmieniane jednostki miar i ilości) Uzasadnienie prawne odrzucenia: Art. 89 ust.1 pkt 2

[o] Działając na podstawie art. 92 ust. 1 pkt. 3 Prawa zamówień publicznych Zamawiający informuje, że w prowadzonym postępowaniu nie zostali wykluczeni żadni wykonawcy.

## [ Srodki ochrony prawnej

Od niniejszej decyzji przysługują środki ochrony prawnej określone w ustawie z dnia 29 stycznia 2004 roku Prawo zamówień publicznych (t. j. Dz. U. z 2007 r. Nr 223, poz. 1655) - dział VI "Środki ochrony prawnei".

Wobec czynności podjętych przez zamawiającego w toku postępowania oraz w przypadku zaniechania przez zamawiającego czynności, do której jest obowiązany na podstawie ustawy, można wnieść protest do zamawiającego

Protest wnosi się w terminie 7 dni od dnia, w którym powzięto lub można było powziąć wiadomość o okolicznościach stanowiących podstawę jego wniesienia

Kierownik Zamawiającego